# **AutoCAD Crack Patch With Serial Key**

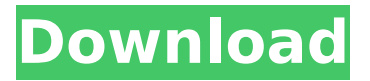

### **AutoCAD Crack + Download For PC 2022 [New]**

AutoCAD The user starts the process by creating a drawing project. Typically, this involves importing a drawing or drawings from a source like a paper document or electronic file. Then, the user establishes the model that is to be drawn. Typically, this involves associating lines, arcs, and other geometric features to points, and associating faces to objects. Once the project is defined, the user selects the appropriate units for the drawing and then draws the project. The drawing can be saved to disk as a drawing file or an archive file. In the following sections we explain the basic steps to create a drawing project in AutoCAD and export a drawing file to the cloud. Use AutoCAD to Import Drawing Files Autodesk offers two services to import a drawing file into a project. With the Add Drawing Service option, you can browse for and import a drawing file from your local hard drive or a CD or DVD (e.g., an AutoCAD drawing file saved on your hard disk). In this way, you can start creating your drawing project using a copy of the existing drawing file, instead of working from an incomplete design. You can import the drawing file from your local hard disk at any time by using the File → Add Drawing service option. After you select the drawing file, select Add to open the dialog box where you can select to import the drawing file or add a new one. After selecting Add to import a new drawing file, the drawing file is imported into a new drawing project. In the Add Drawing Service, you can also set the drawing's status to Draft, a saved drawing, or Published. To open the Add Drawing Service dialog box, choose File → Add Drawing Service. In this dialog box, select the option Import, and then select one of the following options: Import a drawing file from disk Import a drawing file from disk You can import an existing drawing file stored on your hard disk. In this way, you can start creating a new drawing project using an existing drawing file instead of creating a new project and then adding the drawing file later. Import a drawing file from CD, DVD, or other media Select import a drawing file from CD, DVD, or other media In this case, the drawing file is copied to your hard disk and then imported into your drawing project. To select the option, first click the Select file button. In the Select file dialog box, navigate

#### **AutoCAD Keygen Free Download For Windows 2022 [New]**

See also Comparison of CAD editors for Unix and Unix-like operating systems Comparison of CAD editors for Windows Comparison of CAD editors for the Apple Macintosh Comparison of CAD editors for Linux Comparison of CAD editors for macOS Comparison of CAD editors for iOS References External links AutoCAD Crack For Windows Desktop Wiki Category:2D computer graphics software Category:AutoCAD Activation Code Category:Computer-aided design software for Linux Category:Computer-aided design software for Windows Category:Computer-aided design software

for MacOS Category:Computer-aided design software for Windows mg/kg/day, 17 mg/kg/day, and 17 mg/kg/day, respectively. Note that we have used the histogram center for comparison with the experimental data, as our simulations do not account for heterogeneity in histone modification and nucleosome occupancy. Furthermore, the copy number of each histone variant is randomly drawn at each time step as per Gillespie's algorithm \[[@CR31]\]. The results show that cell cycle duration is prolonged when the concentration of either H2A.Z or H3.V is decreased. Indeed, the cell cycle duration in a low-H2A.Z or low-H3.V condition is comparable to that in the no-change condition. In contrast, a high-H2A.Z or high-H3.V concentration leads to a significantly shorter cell cycle duration. In low-H2A.Z and low-H3.V conditions, cells tend to spend more time in the DNA synthesis (S) phase (Fig. [3](#Fig3){reftype="fig"}c). In contrast, in high-H2A.Z and high-H3.V conditions, cells tend to spend more time in G2 (Fig. [3](#Fig3){ref-type="fig"}d). This result can be explained by the following scenario. In low-H2A.Z and low-H3.V conditions, histones are replaced faster with those carrying other modifications (lower concentrations of H2A.Z and H3.V), which leads to an earlier entry into the S phase (Fig. [3](#Fig3){ref-type="fig"}c, left). In contrast, in high-H2A.Z and high-H3.V conditions, histones are replaced slower with af5dca3d97

## **AutoCAD With Registration Code**

Click the button Edit > Dictionary. Click the button List Words, and then click Edit. Type the desired language. Click OK. In the Search field, type a keyword. Now you can move on to the syntax of the keyword. Step 4: The syntax of the keyword Select the desired object and then open the properties and click on the text tab. 1. Select the object; 2. Select the text; 3. In the object properties window, click on the text field. 4. In the object properties window, choose the desired language. Step 5: Select the desired object Select the desired object and then open the properties and click on the text tab. 1. Select the object; 2. Select the text; 3. In the object properties window, click on the text field. 4. In the object properties window, choose the desired language. Step 6: Select the desired text Select the desired object and then open the properties and click on the text tab. 1. Select the object; 2. Select the text; 3. In the object properties window, click on the text field. 4. In the object properties window, choose the desired language. Step 7: Use the text tools Now you can use the tools mentioned above, the text tools. Use the text tools to manually edit the text in a drawing. Step 8: Manipulate the text manually Now you can use the text tools to manipulate the text in a drawing. Use the text tools to manually edit the text in a drawing. Step 9: Find the origins of the text You can use the text tools to find the origins of the text. 1. Select the text. 2. In the drawing properties window, click the Position tab. 3. Select the top, right, bottom, and left checkboxes. 4. In the drawing properties window, choose the desired language. Step 10: Find the origin of the text Now you can use the text tools to find the origin of the text. 1. Select the text. 2. In the drawing properties window, click the Position tab. 3. Select the top, right, bottom, and left checkboxes. 4. In the drawing properties window, choose the desired language. Step 11:

#### **What's New in the AutoCAD?**

Capture annotations, instructions, and other commentary in any language to quickly create digital assets. (video: 2:40 min.) Create your own color and emboss styles. You can customize color and emboss fonts and use them to color your drawings or text. (video: 4:50 min.) Import your drawings into the cloud to share them via the Internet and with other AutoCAD users in your organization. (video: 5:35 min.) Get started with AutoCAD 2023 for free by downloading a free trial. Then try AutoCAD 2023 for 30 days for free. You can upgrade to the full version for one low price. (video: 2:28 min.) Send drawings to partners and collaborators via email and FTP. Get an email message whenever a user opens your drawing to approve, correct, or comment on it. (video: 3:54 min.) Improve your workflows with AutoCAD. AutoCAD 2023 includes new online features that can help you create, share, and collaborate on documents, drawings, and models. The new Markup function allows you to import and add feedback from paper drawings. You can also review, annotate, and comment on existing drawings right in the application. This function allows you to send and incorporate feedback quickly and easily. The new Markup assistant function lets you add comments, instructions, or other information to the drawing. You can mark up drawings in the cloud to create assets for marketing or use as training materials. The new cloud functions include: Send drawings to partners and collaborators via email and FTP. Integrate drawings into Microsoft SharePoint and Google Drive. Share drawings on the Internet. Import drawings into the cloud to share them with other AutoCAD users in your organization. This updated version of AutoCAD includes support for SketchBook Pro 12, Project Review, AutoCAD Anywhere, and AutoCAD for Creative Cloud. AutoCAD is now also fully compatible with Windows 10. Streamlined Online Help: The Online Help index and command reference show the key locations for frequently used commands and features on the ribbon and menus. Now, when you click Help, you can jump directly to the right location. Enhanced Ribbon Design: The ribbon design in AutoCAD 2023 continues to focus on

# **System Requirements For AutoCAD:**

OS: Windows Vista, Windows 7 or Windows 8 Processor: 1.8 GHz dual core or equivalent Memory: 1 GB Graphics: DirectX 9.0 compatible video card with 512 MB video RAM DirectX: Version 9.0 Hard Drive: 30.0 GB available space Internet: Broadband or faster Additional Notes: We strongly recommend that you upgrade your graphics card to the newest and fastest available. Please note that we have been notified that some of our players have been experiencing issues with certain games

<https://resistanceschool.info/wp-content/uploads/2022/08/birdkaff.pdf> <http://walter-c-uhler.com/?p=36103> [https://www.sprutha.com/wp](https://www.sprutha.com/wp-content/uploads/2022/08/AutoCAD_Crack___With_Product_Key_Free_Download_April2022.pdf)[content/uploads/2022/08/AutoCAD\\_Crack\\_\\_\\_With\\_Product\\_Key\\_Free\\_Download\\_April2022.pdf](https://www.sprutha.com/wp-content/uploads/2022/08/AutoCAD_Crack___With_Product_Key_Free_Download_April2022.pdf) <https://efekt-metal.pl/witaj-swiecie/> <https://nelsonescobar.site/autocad-2018-22-0-torrent-x64/> <http://wp2-wimeta.de/autocad-23-1-x64-latest-2022/> <http://streetbazaaronline.com/?p=96962> <https://lustrousmane.com/autocad-23-1-crack-download-for-windows-2022/> <https://tripsandtrade.com/wp-content/uploads/2022/08/AutoCAD-9.pdf> <http://fixforpc.ru/autocad-2021-24-0-crack-activation-free-updated-2022/> <http://uniqueadvantage.info/?p=54243> <https://womss.com/autocad-crack-patch-with-serial-key-free-download-win-mac/> <https://wedesigngreen.com/uncategorized/autocad-2018-22-0-crack-x64-2022-latest> https://naigate.com/wp-content/uploads/2022/08/AutoCAD Crack Incl Product Key 3264bit.pdf <https://teenmemorywall.com/autocad-2021-24-0-crack-product-key-for-pc/>